#### Data science for business

Sebastian Sauer

## Five Questions

#### on the use of data science for business

- 1. What's the meaning of *data science*, *machine learning*, and all these fancy terms?
- 2. What's the best model out there?
- 3. How do I know my model is doing good or bad?
- 4. Can you give me a cook book for data science?
- What are all the core concepts of the field?

1. What's the meaning of *data* science, machine learning, and all these fancy terms?

#### statistical models:

### machine learning:

#### probability theory

algorithmic models

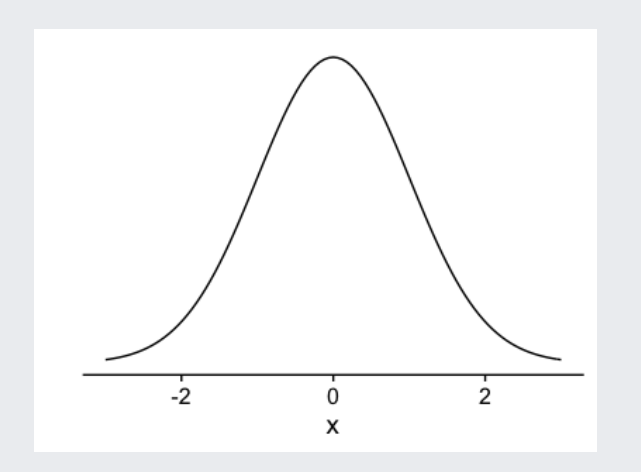

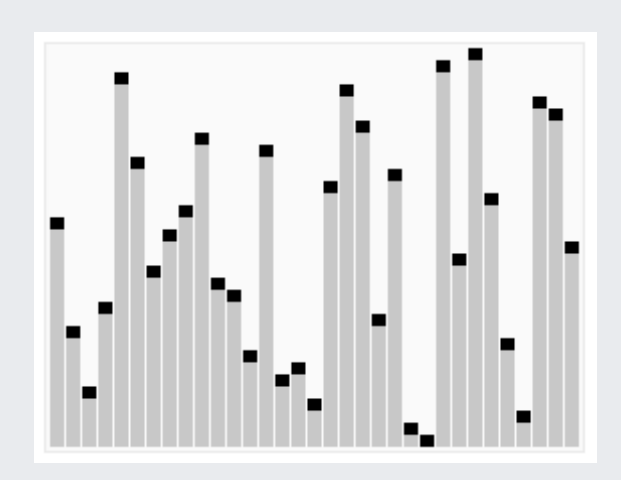

Source: [Wikipedia](https://en.wikipedia.org/wiki/Algorithm) by en:User:RolandH

# 'data science' is a popular term

Google Trends (2019-04-32) of data analysis jargon

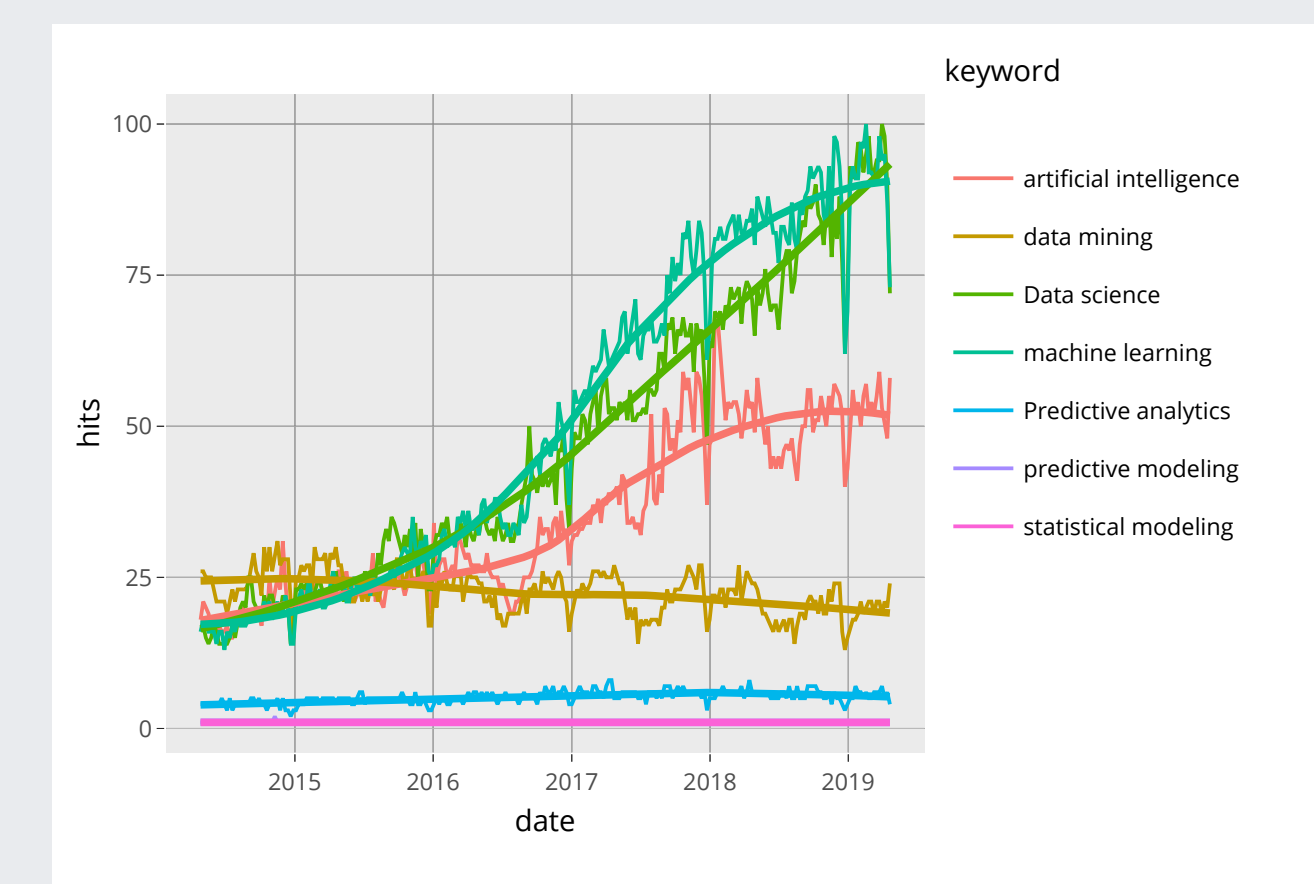

# What's data science?

Depends on whom you ask.

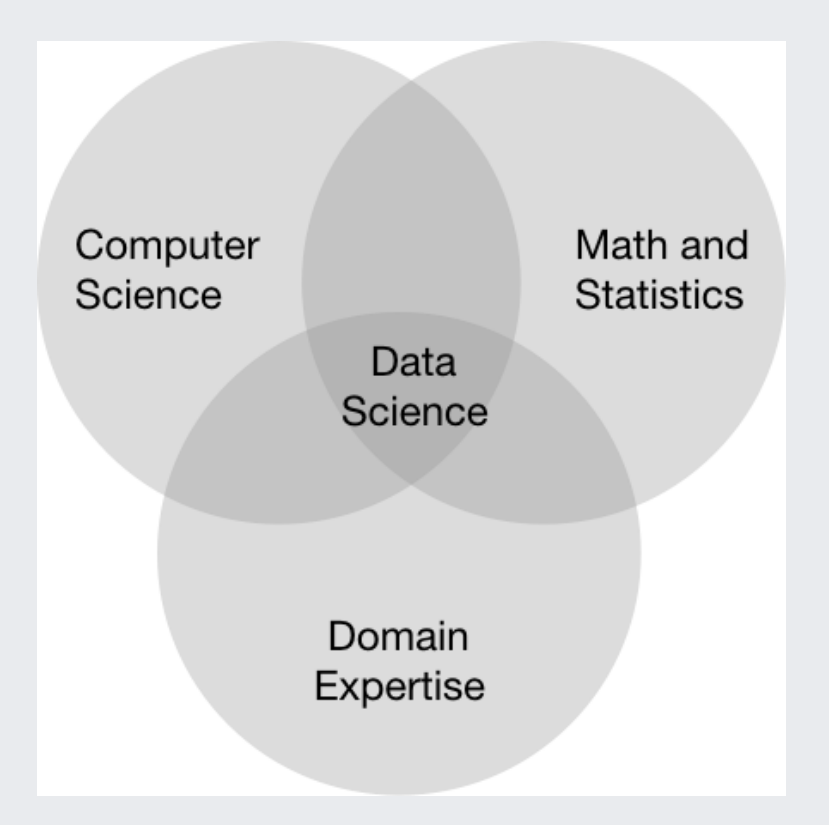

## Common theme

Art and science of learning from data

 $Y = f(X) + \epsilon$  $\hat{Y} = \hat{f}(X)$ 

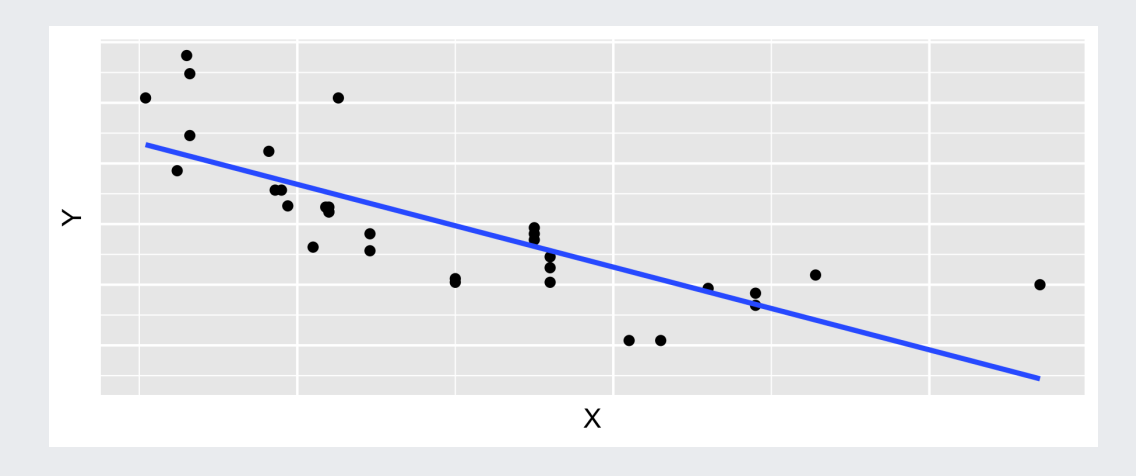

### Machine learning: Feed the computer data, not rules

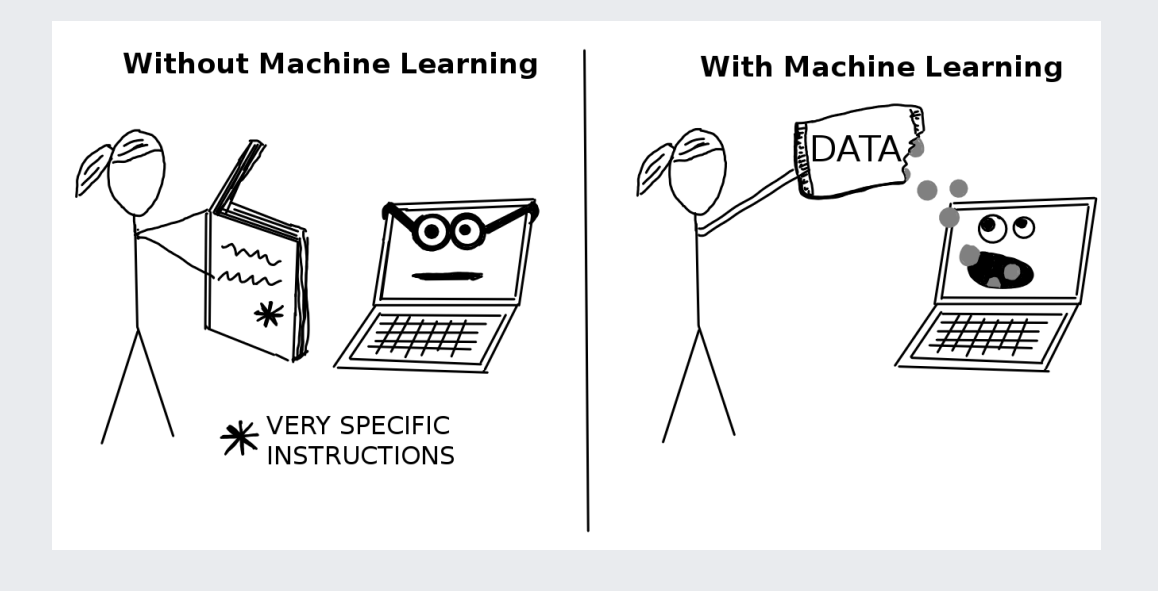

Source: Molnar, C. (2019). Interpretable Machine Learning [ePub Book]. Morrisville, NC: Christoph Molnar.

#### 2. What's the best model out there?

# A lot of models out there

package [caret](https://topepo.github.io/caret/available-models.html)

getModelInfo() %>% names() %>% length() ## [1] 238

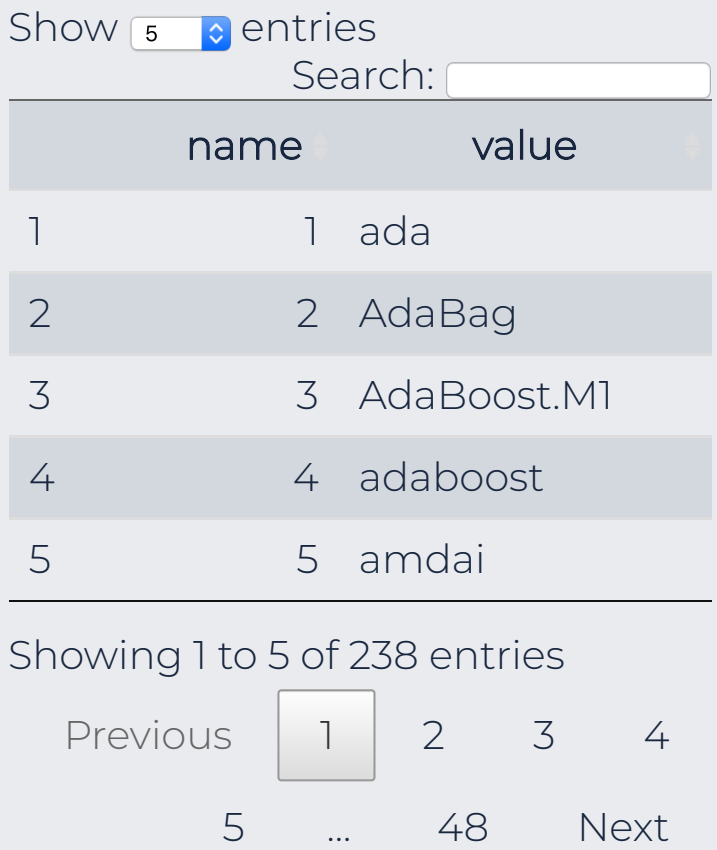

# Wait, tell me which model is best

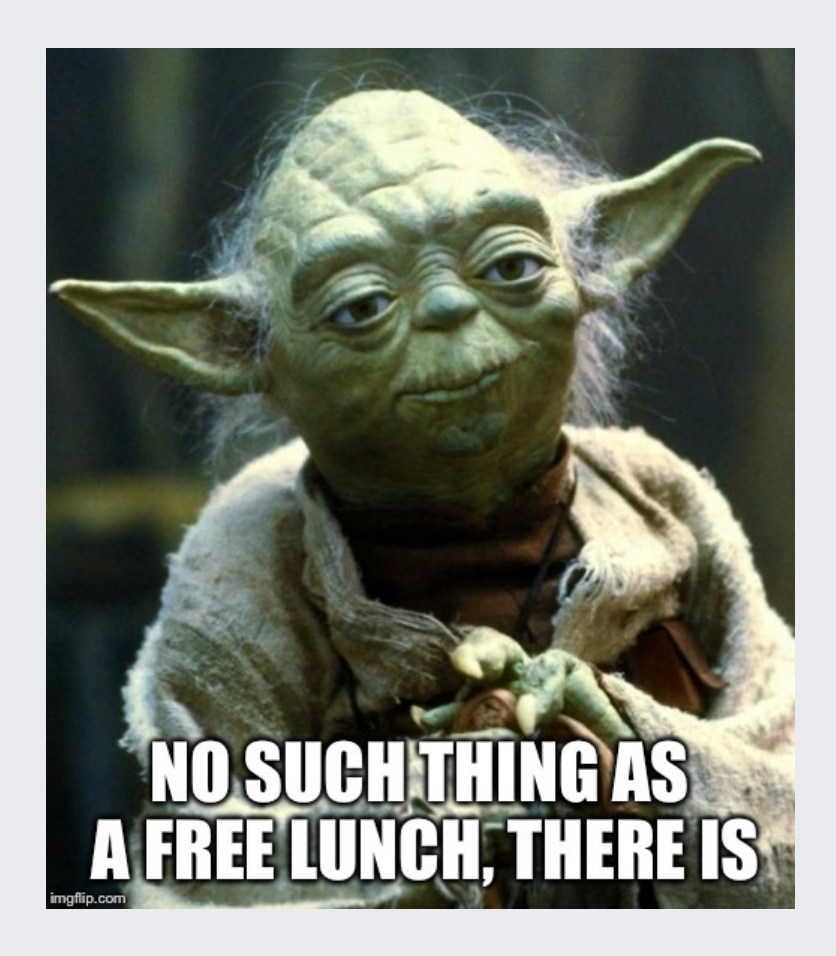

# There is no single best model

#### Black box models

- Random forests
- Support vector machines
- Neural networks
- $\bullet$  ...

less interpretable more accurate (at times)

less robust

#### "White box " models

- Linear regression
- k-nearest neighbours
- Decision trees
- $\bullet$

more interpretable less accurate (at times) more robust

# Blackbox models do not explain

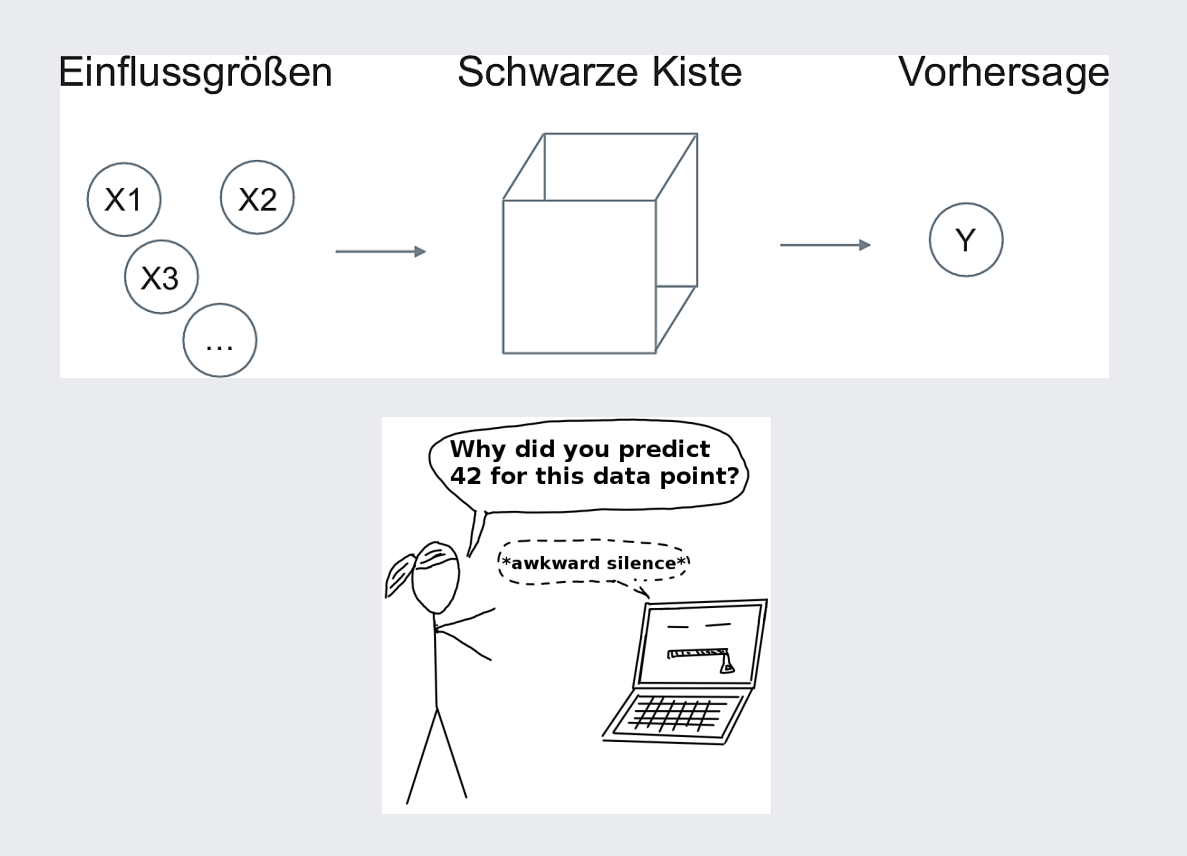

Source: Molnar, C. (2019). Interpretable Machine Learning [ePub Book]. Morrisville, NC: Christoph Molnar.

## Ensemble learners show a good track record

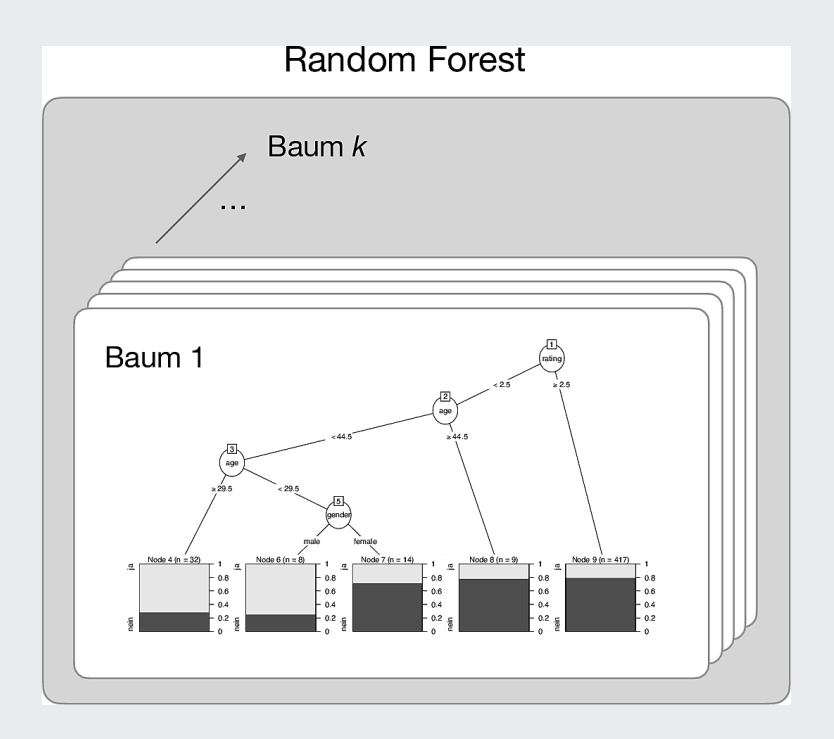

Source: Sauer, S. (2018). Moderne Datenanalyse mit R: Daten einlesen, aufbereiten, visualisieren und modellieren. Wiesbaden: Springer.

### The fit of a model depends on eg the linearity of associations

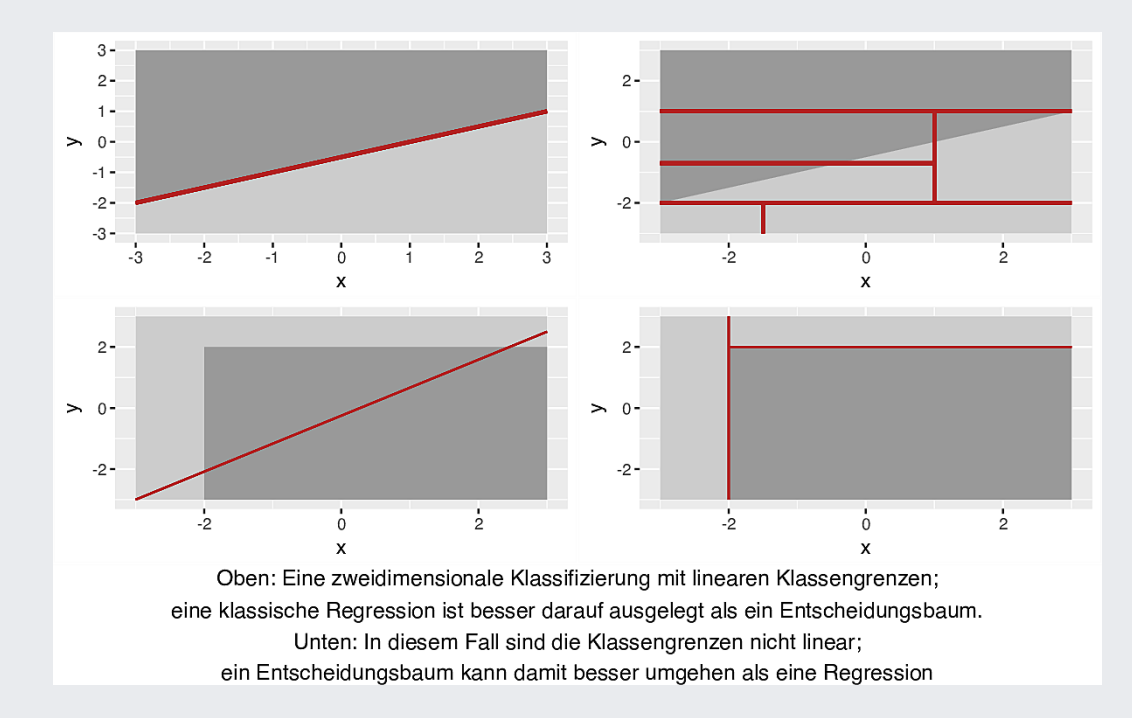

### 3. How do I know my model is doing good or bad?

### Short answer: The less error, the better the model

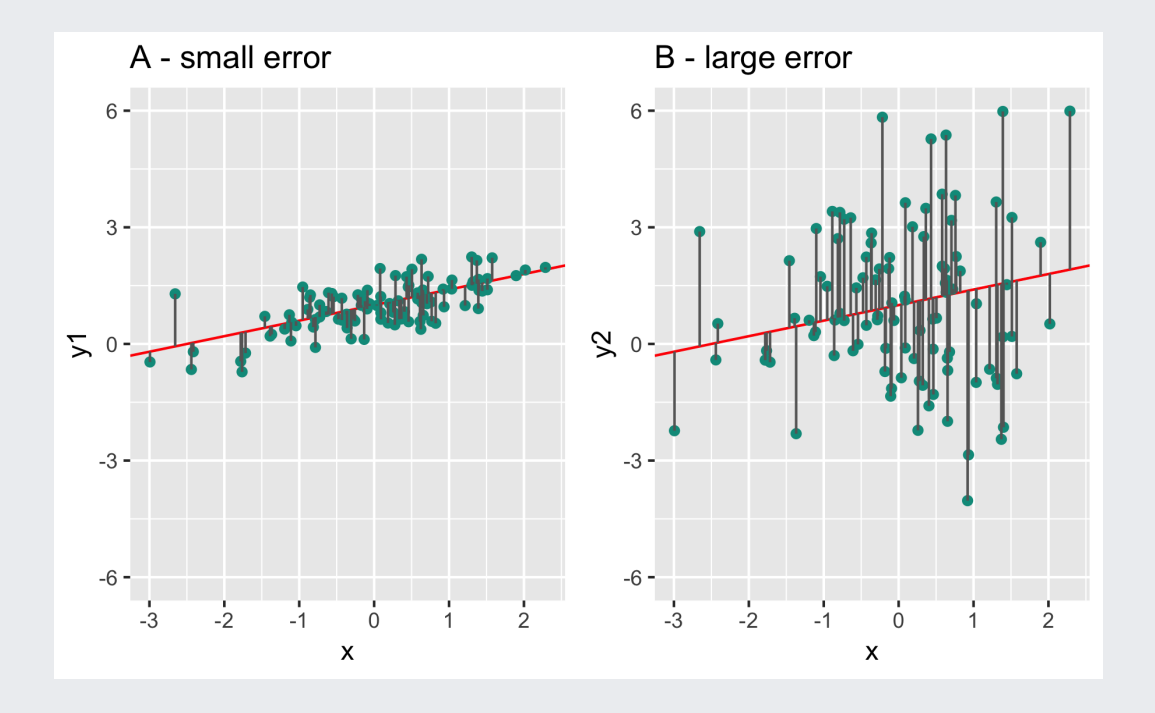

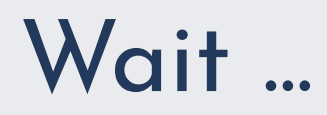

#### Which model do you prefer?

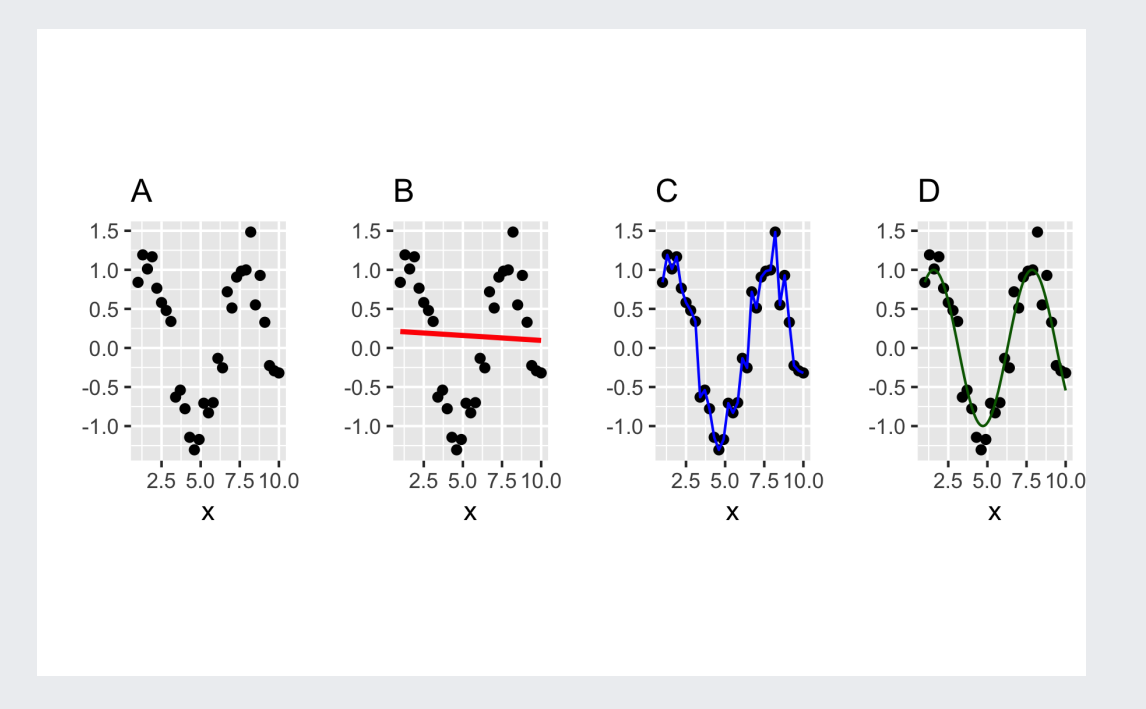

#### 4. Can you give me a cook book for data science?

# Step 1: Choose your model(s)

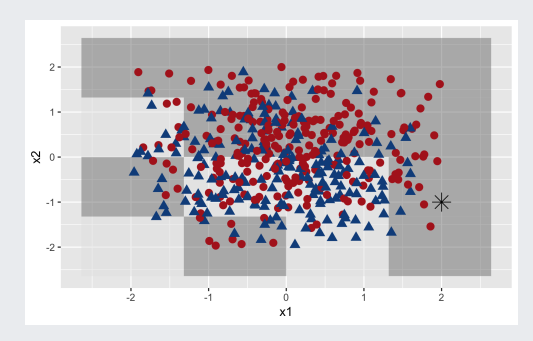

#### Classify stuff Estimate stuff

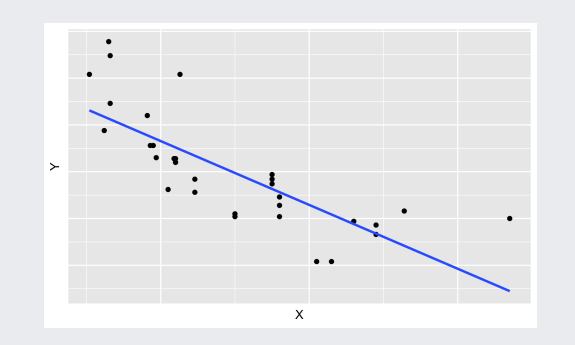

## Step 2: Build model fed on historical data

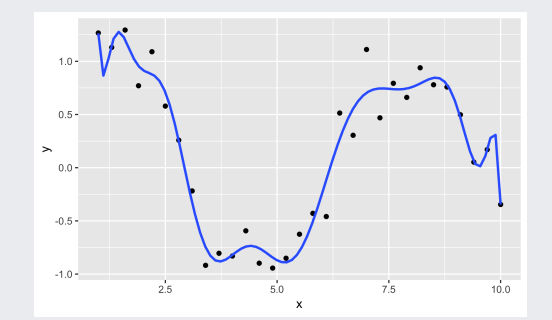

#### Overfitting Underfitting

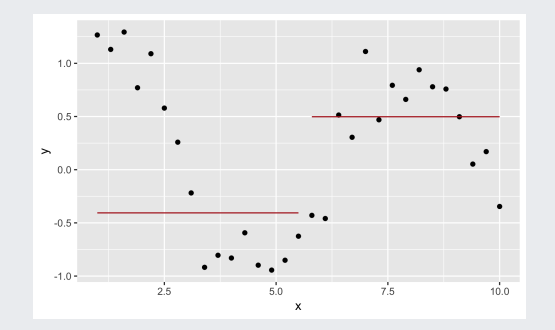

# Step 3: Predict the future

#### Run the model on new data

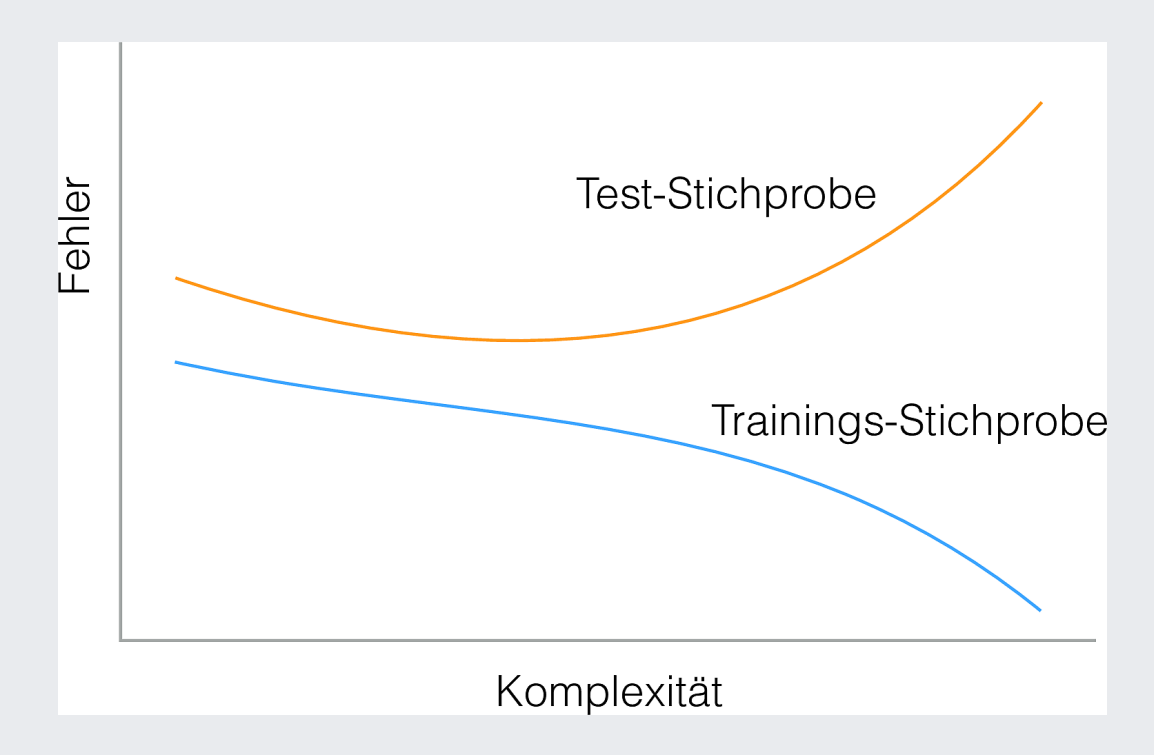

# Step 4: Evaluate the model

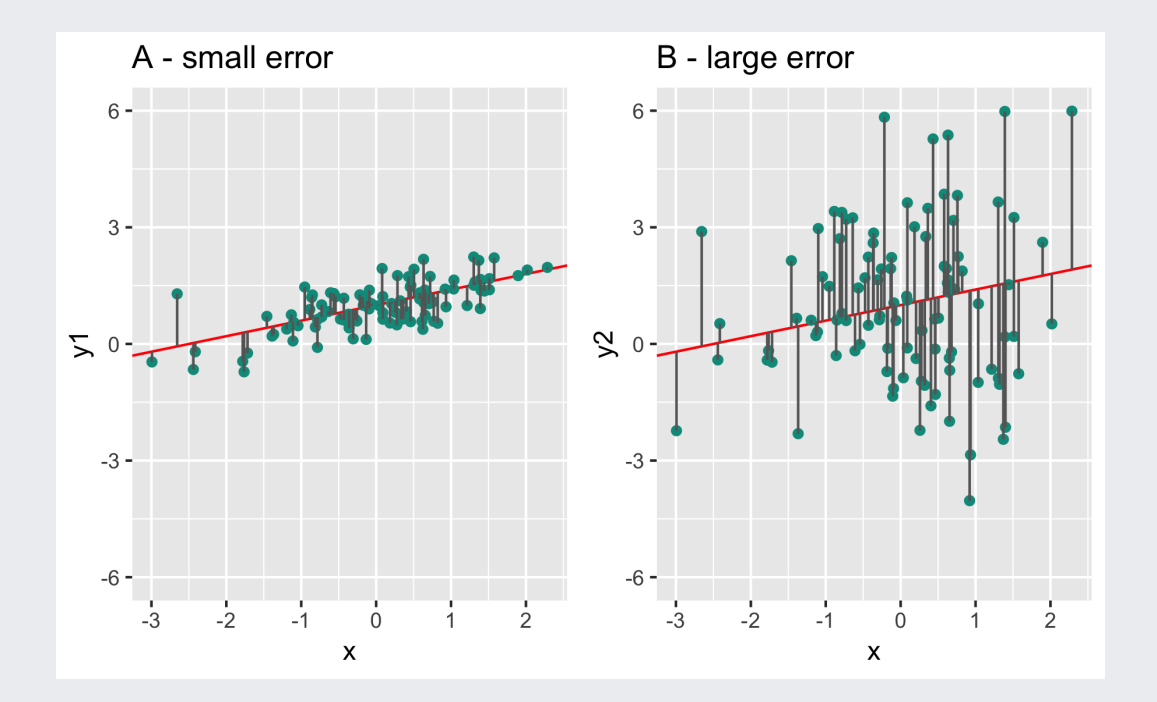

#### Here's one way how to get going

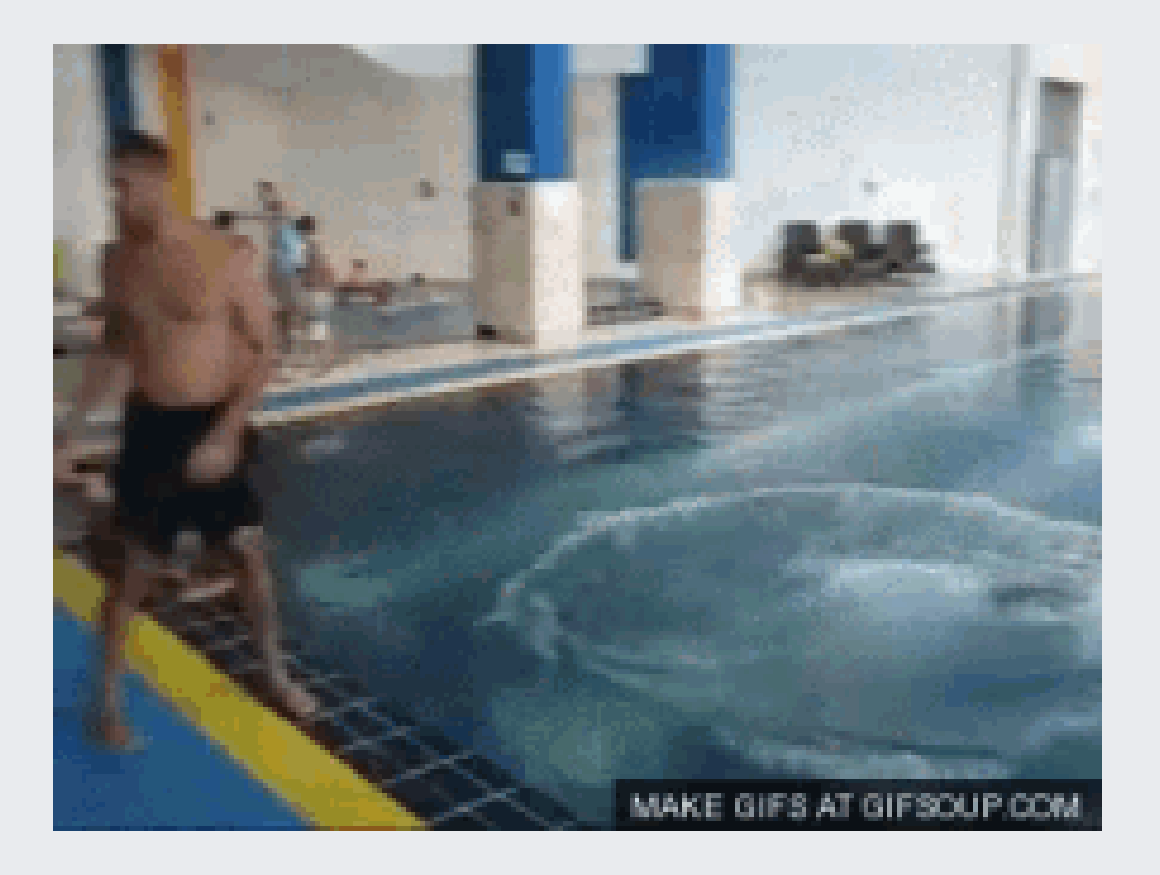

### Some literature explaining core concepts of data science

Grolemund, G., & Wickham, H. (2016). R for Data Science. Retrieved from <https://books.google.de/books?id=aZRYrgEACAAJ>

James, G., Witten, D., Hastie, T., & Tibshirani, R. (2013). An introduction to statistical learning (Vol. 6). New York City, NY: Springer.

Sauer, S. (2019). Moderne Datenanalyse mit R: Daten einlesen, aufbereiten, visualisieren und modellieren (1. Auflage 2019). Wiesbaden: Springer.

Sebastian Sauer

**O** [sebastiansauer](https://github.com/sebastiansauer)

<https://data-se.netlify.com/>

 $\blacktriangleright$  sebastian.sauer@data-divers.com

 $\blacktriangleright$  [sauer\\_sebastian](https://twitter.com/sauer_sebastian)

Get slides here: [https://data-se.netlify.com/slides/afd\\_ecda2019/afd](https://data-se.netlify.com/slides/afd_ecda2019/afd-modeling-ECDA-2019.pdf)modeling-ECDA-2019.pdf

CC-BY

# Reproducibility

- Versions of employed software as of 2019-05-10, running this OS: macOS Mojave 10.14.4.
- Built with [R](https://www.r-project.org/), R version 3.5.3 (2019-03-11), [RStudio](https://www.rstudio.com/) 1.2.1335, [xaringan,](https://github.com/yihui/xaringan) on the shoulders of giants
- Source Code: XXX
- Icons are from [FontAwesome](https://fontawesome.com/), licenced under CC-BY-4 [\(details\)](https://fontawesome.com/license/free)
- R-Packages used: assertthat\_0.2.1, backports\_1.1.4, broom\_0.5.2, Cairo\_1.5-10, caret\_6.0-82, cellranger\_1.1.0, class\_7.3-15, cli\_1.1.0, codetools\_0.2-16, colorspace\_1.4-1, crayon\_1.3.4, crosstalk\_1.0.0, data.table\_1.12.2, digest\_0.6.18, dplyr\_0.8.0.1, DT\_0.5, evaluate\_0.13, forcats\_0.4.0, foreach\_1.4.4, generics\_0.0.2, ggplot2\_3.1.1, ggrepel\_0.8.0, glue\_1.3.1.9000, gower\_0.2.0, gridExtra\_2.3, gtable\_0.3.0, gtrendsR\_1.4.2, haven\_2.1.0, hms\_0.4.2, htmltools\_0.3.6, htmlwidgets\_1.3, httpuv\_1.5.1, httr\_1.4.0, icon\_0.1.0, ipred\_0.9-8, iterators\_1.0.10, jsonlite\_1.6, knitr\_1.22, labeling\_0.3, later\_0.8.0, lattice\_0.20-38, lava\_1.6.5, lazyeval\_0.2.2, lubridate\_1.7.4, magrittr\_1.5, MASS\_7.3-51.1, Matrix\_1.2-15, mime\_0.6, ModelMetrics\_1.2.2, modelr\_0.1.4, munsell\_0.5.0, nlme\_3.1- 137, nnet\_7.3-12, pillar\_1.3.1, pkgconfig\_2.0.2, plotly\_4.9.0, plyr\_1.8.4, prodlim\_2018.04.18, promises\_1.0.1, purrr\_0.3.2, R6\_2.4.0, Rcpp\_1.0.1, readr\_1.3.1, readxl\_1.3.1, recipes\_0.1.5, reshape2\_1.4.3, rlang\_0.3.4, rmarkdown\_1.12.6, rpart\_4.1- 13, rprojroot\_1.3-2, rstudioapi\_0.10, rvest\_0.3.3, scales\_1.0.0, sessioninfo\_1.1.1.9000, shiny\_1.3.1, stringi\_1.4.3, stringr\_1.4.0, survival\_2.43-3, tibble\_2.1.1, tidyr\_0.8.3, tidyselect\_0.2.5, tidyverse\_1.2.1, timeDate\_3043.102, viridisLite\_0.3.0, withr\_2.1.2, xaringan\_0.9, xaringanthemer\_0.2.0, xfun\_0.6, xml2\_1.2.0, xtable\_1.8-3, yaml\_2.2.0
- Last update 2019-05-10